## Ejemplos de preguntas de examenes

- Si una señal está muestreada a paso  $T$ , diga cual es la frecuencia maxima que se puede ver usando la  $fft(x)$  del Matlab.
- Considere una señal  $x(t)$  que contiene solo la frecuencia  $\omega = 10 \text{ rad/s}$  dentro del intervalo  $0 \leq t \leq 5$  segundos, y solo la frecuencia  $\omega = 50 \text{ rad/s}$  dentro del intervalo  $5 < t \leq 10$ segundos. Que herramienta usted usarıa: la Transformada de Fourier o la Short-Time Fourier Transform? Explique su respuesta.
- Describa la Short-Time Fourier Transform.
- Os puedo dar una figura tiempo-frecuencia, y os puedo preguntar que frecuencias están contenida en la señal.
- Explicar las diferentes fases en una señal ECG es decir estudiar las trasparencias relativas a la figura abajo:

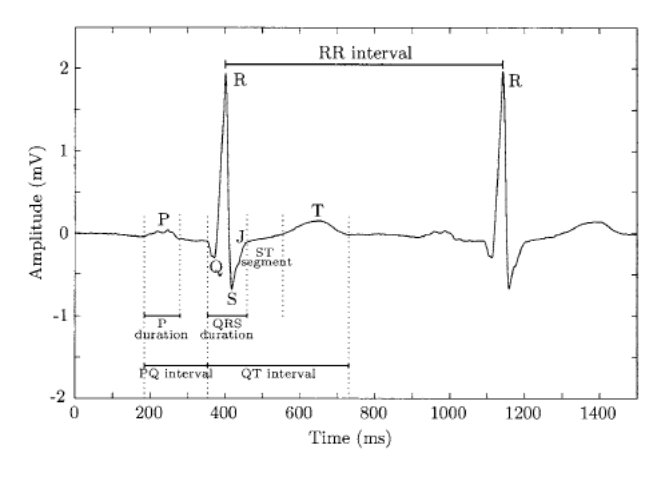

• Dada las ecuaciones diferenciales,

$$
\frac{dV}{dt} = -\beta V^2 + \alpha I,\tag{1}
$$

$$
\frac{dI}{dt} = -\beta V + \alpha \sqrt{I},\tag{2}
$$

escriba las lineas de Matlab correspondiente al método de integración de Euler.